# コリンズ・テクリス **オンライン確認のオススメ**

- 1. 登録内容確認システムとは「2023年8月導入1
- $\blacktriangleright$ 発注機関は**登録内容の確認** を**Web**(**オンライン**)**上**で実施 **※**
- $\blacktriangleright$  登録内容の確認を⾏う**全発注機関**を対象に**無償提供**(検索システム未契約機関も利用可[要新規申込※])

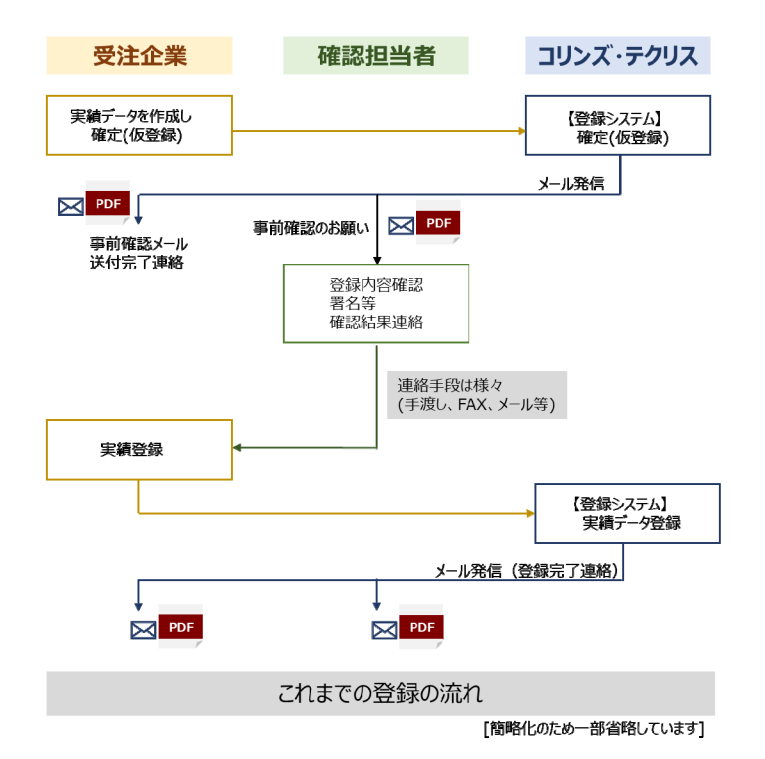

発注機関向け ご案内資料

訂正登録等の際に、不正防⽌のためにJACICで⾏っている書⾯審査が不要に3受注企業の負担(登録時の添付書類のアップロード)が軽減

### 3. 登録内容確認システムを利用するための事前手続き

# **受発注者双⽅の働き⽅改⾰ DBの信頼性向上・公正な競争**

### 受発注者双方にメリット大のコリンズ・テクリスのオンライン確認を是非ご利用ください

登録内容確認システムを利⽤するためには、事前に**利⽤責任者** (または**利⽤責任者補助者** ) **※1 ※2** による**確認担当者のアカウント作成**※3が必要です

発注機関が確認した内容とその結果の証跡をシステムにデータとして保持

- **Q1** ① 今まで通り、「確認のお願い」メールに添付してある 「登録のための事前確認のお願い」(PDF)で 確認もできるし、新しくシステムからの確認もできると言う事ですか?
	- ② 登録内容確認システムへは、いつまでに移行しなければならないという期限はありますか?
	- **A1** ①当⾯、どちらの⽅法でも確認ができます。 ②移行期限も設けておりません。

各発注機関におかれては、登録内容確認システムを導入した趣旨(ペーパーレス化等、受発注者双方の 事務手続き簡素化)を御理解いただき、登録内容確認システムへの早期移行をお願いします。

Q2 確認の方法(従前の方法 or 登録内容確認システム)を決めるのは発注機関と受注機関のどちらですか?

### **2.オンライン確認のメリット**

①ペーパレス化や事務手続きの簡素化・迅速化 署名を廃止し、受発注者間の連絡手段(手渡し、FAX、メール等)をオンライン化

### ②虚偽登録の防止

なお、登録内容確認システムで確認を⾏う場合は、システムから直送される「事前確認のお願い」メールにのみ記載される「案件識別キー」が必要です。 したがって、発注機関の確認担当者は、⾃分のメールアドレス※を受注企業の担当者に提供の上、 **確認依頼をシステムからのメールで行うよう指示してください。**(※最大3までの同報メールアドレスも追加可)

**Q3** 実績データの登録は、従来通り、受注企業が行うのでしょうか?

- **A3** 工事・業務の実績デ−タや確認担当者の情報(メ−ルアドレスを含む)の入力と発注機関の登録内容確認 が完了した後の登録の実⾏は、従来と同様に受注企業が⾏います。
- Q4 今までの登録内容の確認方法と、登録内容確認システムを利用しての確認方法では、 受注企業側での作業は変わりますか?
- **A4** 登録内容確認システムを利⽤して確認をした場合は、確認書類のシステムへのアップロードが不要になるなど、 受注企業側での作業が簡便化されます。
- Q5 登録内容確認システムの利用で不正は100%防げますか?
	- **A5** 不正⾏為にも様々なものがあります。 登録内容確認システムの導入により防止しようとしているのは、主として発注機関の事前確認を得ずに登録を 行おうとする行為です。 各発注機関におかれては、引き続き登録前の事前確認を確実に行っていただくことが必要です。
- **Q6** 登録内容確認システムを「利⽤している」前提で案件処理して、登録内容確認書に(登録内容確認システムを) 「利用していない」と表示されるケースはありうるのでしょうか?

[ログイン名、メールアドレス]

(各発注機関の状況については、利用責任者または利用責任者補助者にご確認ください)

- **※1** JACICとの窓⼝となる⽅で発注機関毎に1名登録**※2** 利⽤責任者とほぼ同等の 設定権限を有する方
- **※3** 発注機関あたり上限2,000

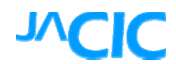

### **5.登録内容確認システムに関するFAQ** (よくあるご質問)

**A2** 発注機関の確認担当者の判断になります。

**※**受注企業が実績データを登録する前に 発注機関が事前に内容 確認を⾏う⼿続きで、コリンズ・テクリスDBの**信頼性担保の要**です **※**「コリンズ・テクリス登録内容確認システム利⽤申込みフォーム」 より申し込みください

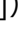

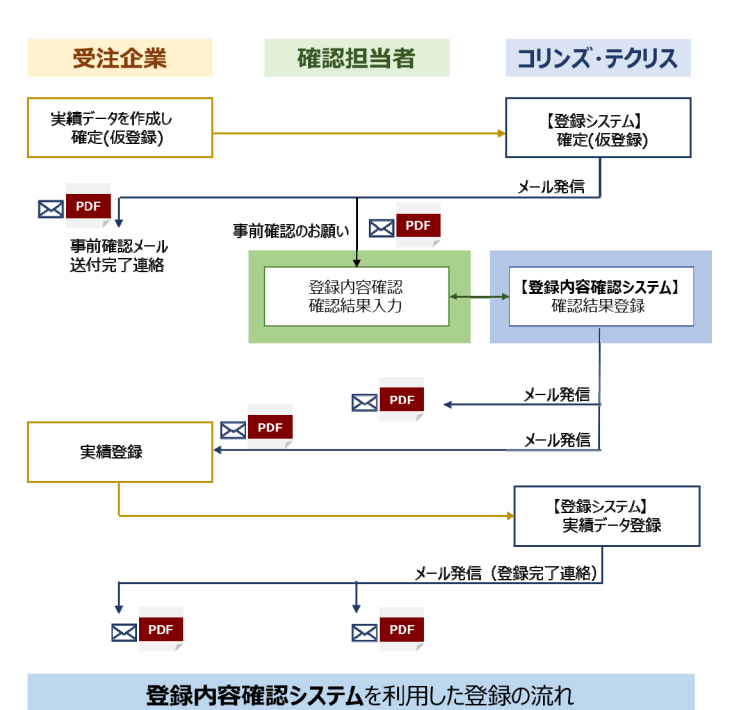

「簡略化のため一部省略しています]

**A6** 受注企業が、発注機関の登録内容確認の後に、実績データを変更し、その変更後の実績データについて発注機関の登録内容確認を経ないで登録を実行する(登録を完成させる)と発生します。 これは、①不正な登録を⽬的とした意図的なものである場合②何らかの誤操作に起因する場合が考えられますので、まずは受注企業に説明を求め、事実関係を把握していただく必要があります。

> 詳細は、「**機能更新(リプレース)と機能改良について**」 の特設ページをご覧ください(右のQRコードよりアクセスできます)

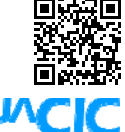

## **6.お問い合わせ先**

一般財団法人 日本建設情報総合センター (JACIC) コリンズ・テクリスセンター 発注機関向けヘルプデスク E-mail : ct\_pubh@jacic.or.jp Tel: 03-3505-5800 Fax: 03-3505-0851

**4**

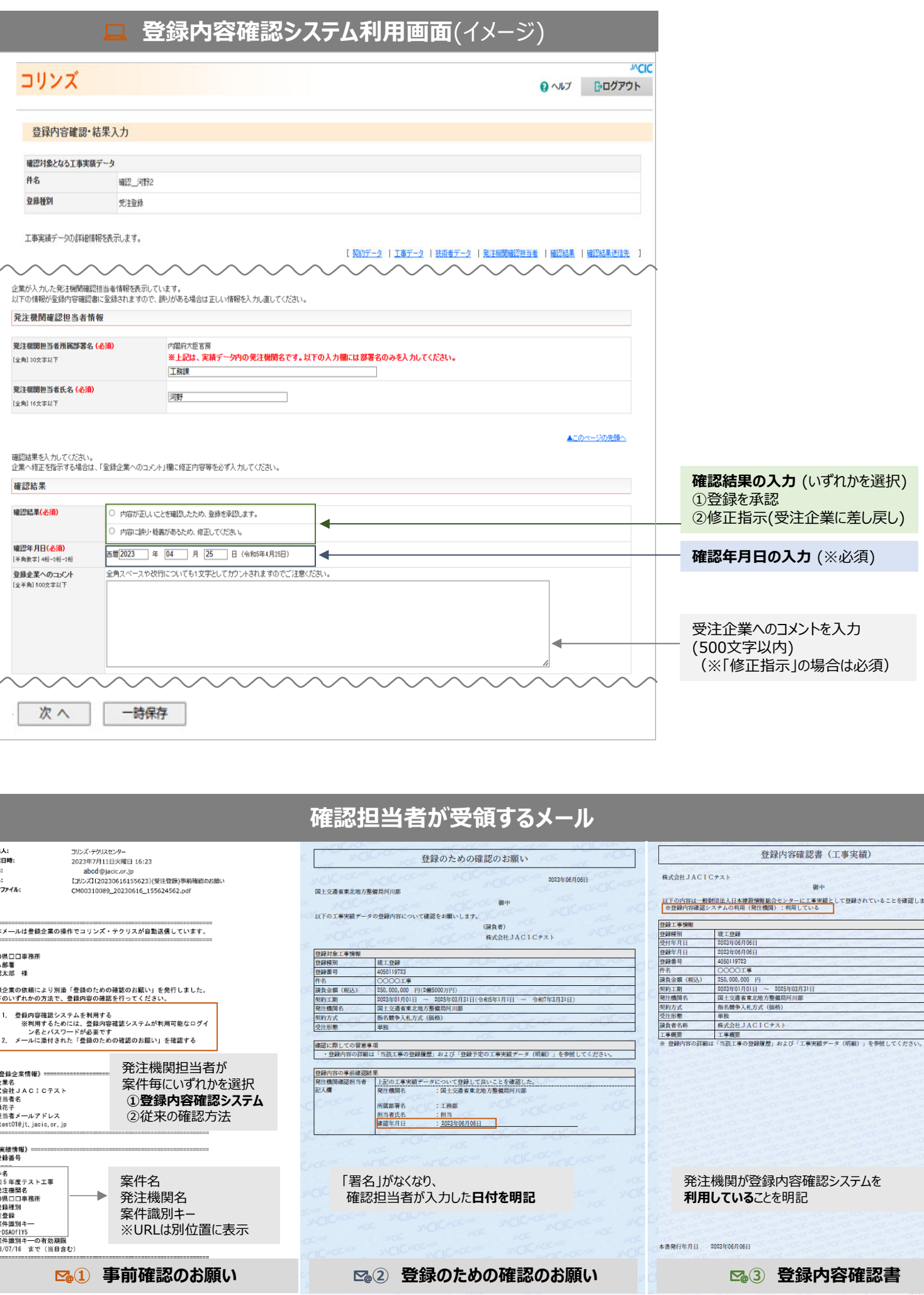

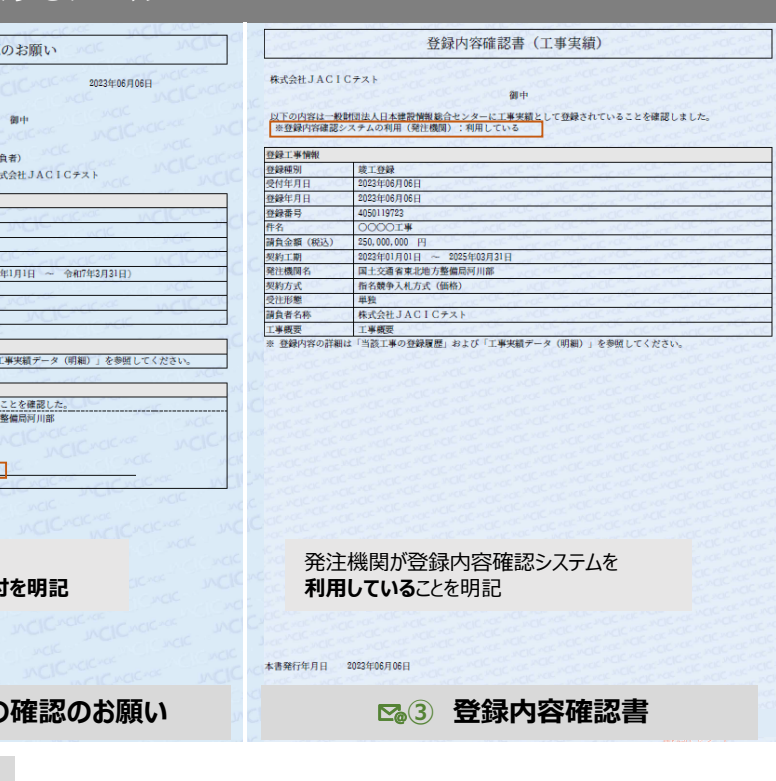

### 4. コリンズ・テクリス オンライン確認の流れ [簡略化のため一部省略しています]

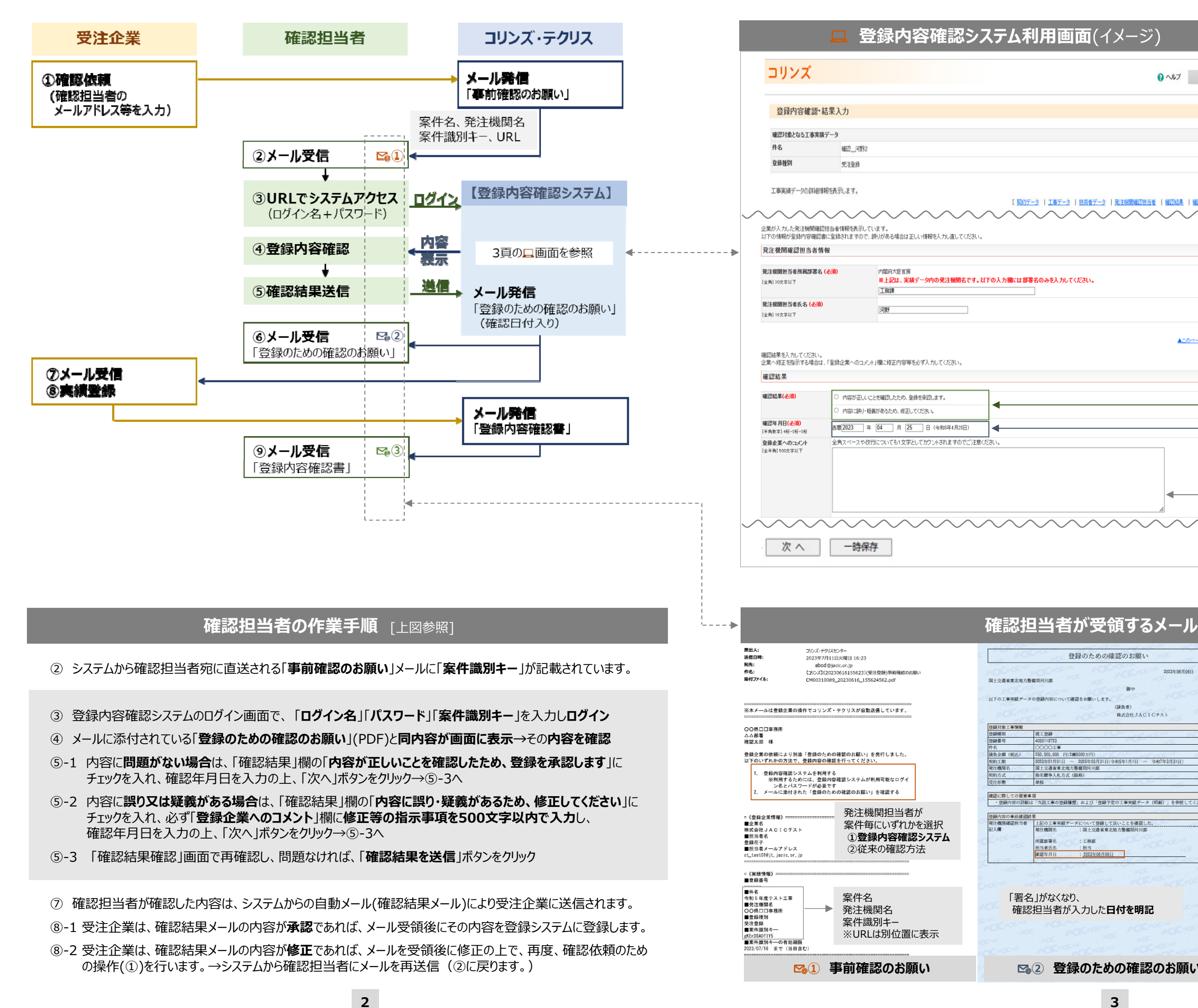